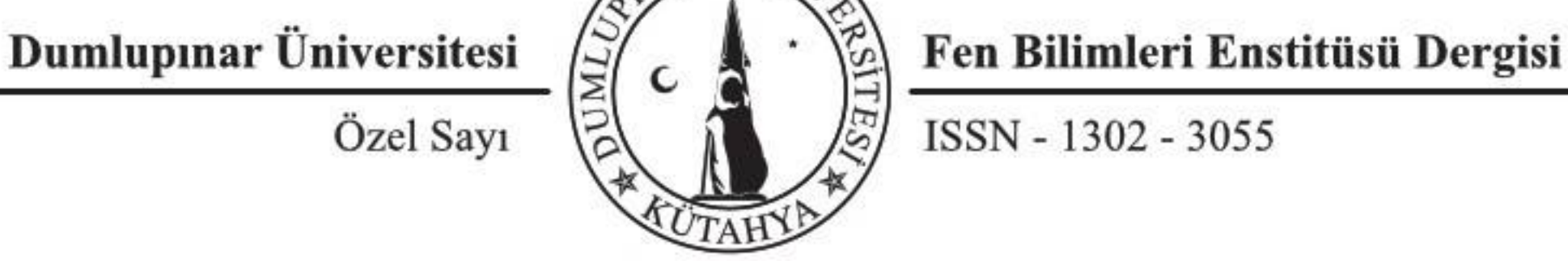

ISSN - 1302 - 3055

## YAPI STATIĞİ EĞİTİMİ KAPSAMINDA UZAY ÇERÇEVE YAPILARIN STATİK ANALIZI IÇIN BIR BILGISAYAR PROGRAMI GELIŞTIRILMESI

## Etkan ARSLAN, Mahmud Sami DOVEN, Mehmet Tevfik BAYER

Dumlupmar Üniversitesi, Mühendislik Fakültesi, İnşaat Mühendisliği Bölümü, Kütahya, efkanarslan@gmail.com, msami.doven@dpu.edu.tr, mtevfik.bayer@dpu.edu.tr

#### **ÖZET**

Bu çalışmada yapı statiği eğitiminde kullanılmak üzere, üç boyutlu çerçeve yapıların analizi için kullanıcı dostu arayüze sahip bir bilgisayar programı geliştirilmiştir. Geliştirilen programla yapının düğüm, maIze me, kesit, eleman ve yiik bilgileri girilerek yapl modellenmekte ve analizi yaprlmaktadrr. Analiz sonucunda standart analiz programlarındaki gibi düğüm deplasmanları ve çubuk kuvvetlerinin yanında, yapi statigi egitiminde incelenen yapi serbestlik derecesi, hiperstatiklik derecesi, cubuk rijitlik ma trisleri gibi bilgiler de raporlanmaktadır. Ayrıca açık kaynak kodlu bir yazılım olan SCILAB ile yapının üç boyutlu görüntüsü oluşturulup, modelle me geometrik açıdan kontrol ed ileb ilmektedir.

Anahtar Kelimeler: *Yapt Analizi, 09 Boyutlu Cerceve Yapt, Dugum Deplasmanlan, Cubuk Ucu Kuvvetleri*

## 1. GIRIS

Düzlem çerçeve sistemlerin statik analizi lisans eğitimi sırasında yapı statiği derslerinde öğretilmektedir. Bazı yöntemler elde hesaba uygun basitleştirilmiş modellerle çalışırken bazı yöntemler ise bilgisayarda kodlanmaya uygun sekilde gelistirilmislerdir, Dep lasman metodu ile yapilarm statik analizi cokca kullanılan yöntemlerdendir [1]. Birkaç çubuklu sistemler için elde çözüm yapmaya da uygun olan yöntem ile bilgisayar kodu geliştirmek de mümkündür. Uzay çerçeve sistemlerin ise analizleri birkaç çubuk için bile olsa işlem hacmi oldukça büyüktür ve bilgisayar ile çözüm şart olmaktadır. Piyasada çerçeve yapıların analizlerini yapan birçok paket program mevcuttur. Genellikle ücretli olan bu yazılımlar tasarım odaklt gelistirilmis olduklanndan ve acik kaynak kodlu olmadrklarmdan akademik olarak kullamlmaya pek uygun degillerdir [2, 3]. Yapi statigi egitiminde uzay cercevelerin de analizleri incelenmekte ve uygulamaları bilgisayar programları geliştirilerek yapılabilmektedir. Bu eğitimlerde piyasadaki paket programlar düğüm deplasmanları ve çubuk kuvvetleri gibi sonuçları karşılamak için kullanılabilseler de ara işlemlerde kontrol imkânı sağlanamamaktadır.

Bu çalış mada yapı statiği eğitiminde kullanılmak üzere, üç boyutlu çerçeve yapıların analizi için kullanıcı dostu arayiize sahip bir bilgisayar programi gelistirilmistir. Bu program analiz sonunda yapi ve eleman bilgile rin ide tasanm verileri ile birlikte raporlamaktadn.

Deplasman metoduyla yapmm analiz edilebilmesi ic in, matematiksel olarak tarif edilmesi gerekir. Bunun için düğüm ve elemanlar sistematik olarak numaralandırılır. Daha sonra her bir düğüm ve çubuk eleman

#### 2. DEPLASMAN METODU

DPU Fen Bilimleri Enstitusu Dergisi Ozel Sayi Yapı Statiği Eğitimi Kapsamında Uzay Çerçeve Yapıların Statik Analizi 19m Bir Bilgisayar Programi Gelistirilmesi

Efkan ARSLAN, Mahmud Sarni DOYEN, Mehmet Tevfik BAYER

için koordinat, serbestlik, yük, kesit ve malzeme özellikleri, lokal eksen özellikleri gibi gerekli bilgiler veri olarak almir ve nii merik o larak depolamr.

Bu veriler ku llanılarak eleman rotasyon matrisleri ve eleman rijitlik matrisleri tariflerden elde edilir. Elde edilen eleman rijitlik matrislerinden toplama metodu ile yapı rijitlik matrisi elde edilir. Öngörülen yükler altında oluşacak deplasmanlar lineer denklem takımı çözüm metotlarından birisi ile çözülür. Öncelikle deplasmanların hesaplanması nedeniyle deplasman metodu adını alan bu yöntemde hesaplanan eleman rijitlik matrisleri ve deplas manlar kullanılarak çubuk ucu kuvvetleri hesaplanır[3].

#### **3. GELİŞTİRİLEN BİLGİSAYAR PROGRAMI**

Gelistirilen bilgisayar programma veri girisleri Sekil l 'deki arayiiz aracihgiy la saglanmaktadrr. Veri girişleri tamamlandığında "Analiz" menüsü altındaki "Başlat" butonu tıklanarak analiz işlemi başlatılmış olur. Analiz sonucunda Sekil 3-5'de verilen rapor dosyasi gelistirilen program tarafmdan kaydedilir. Kullanılabilirliği artırmak için rapor dosyasındaki veriler gruplandırılarak ayrı sekmelere kaydedilmiştir. Bu gruplarda yapı ait bilgiler (hiperstatiklik derecesi, serbestlik derecesi, çubuk sayısı, düğüm sayısı ve rijitlik matrisi), analiz sonuçları (düğüm deplasmanları ve çubuk ucu kuvvetleri) ve yapıdaki her bir çubuğa ait bilgiler (çubuk rijitlik matrisi, referans ve referans olmayan düğüm noktaları, kesit ve malzeme bilgileri, çubuğun global eksen takımıyla yaptığı açılar) bulunmaktadır.

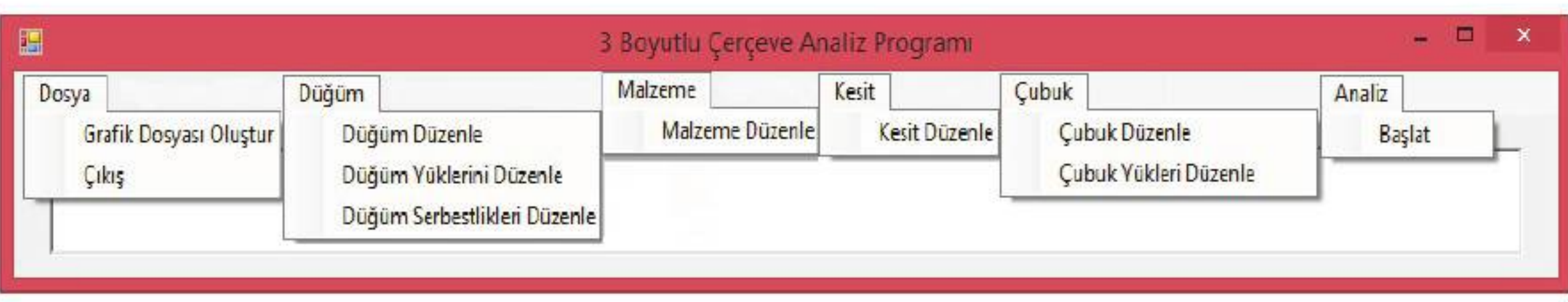

Sekil 1. Geliştirilen bilg isayar programına ait ana pencere görüntüsü.

Bu programa ait menü bilgileri aşağıda verilmiştir.

-Dosya: "Dosya" menüsü veri girişi yapılmış yapının SCILAB programı yardımıyla üç boyutlu görüntüsünü kaydetmek ve programdan çıkmak için kullanılır.

-Düğüm: "Düğüm" menüsü, düğüm koordinatlarını, düğüm yüklerini ve düğüm serbestliklerini (mesnet şartlarını) düzen lemek için kullanılır.

-Malzeme: "Malzeme" menüsü, yapıda kullanılacak elemanların malzeme özelliklerini düzenlemek için kullanılır.

-Kesit: "Kesit" menüsü, yapıda kullanılacak elemanların kesit özelliklerini düzenlemek için kullanılır.

-Cubuk: "Çubuk" menüsü, daha önce veri girişi yapılmış düğüm, malzeme ve kesit bilgilerinden faydalanılarak çubukların tanımlanması ve çubuk yüklerinin girilmesi için kullanılır.

DPU Fen Bilimleri Enstitusu Dergisi Ozel Sayi Yapı Statiği Eğitimi Kapsamında Uzay Çerçeve Yapıların Statik Analizi İçin Bir Bilgisayar Programı Geliştirilmesi

Efkan ARSLAN, Mahmud Sami DÖVEN, Mehmet Tevfik BAYER

-Analiz: "Analiz" menüsü, tarif edilmiş yapının analizinin başlatılması için kullanılır.

#### **4. UYGULAMA**

Şekil 2'de verilen beş çubuklu çerçeve yapı [2,4] geliştirilen bilgisayar programıyla analiz edilmiştir. Analiz sonucunda kaydedilen rapor dosyası Şekil 3-5'de, SCILAB yardımıyla çizdirilen yapının görünüşü Şekil 6'da verilmiştir.

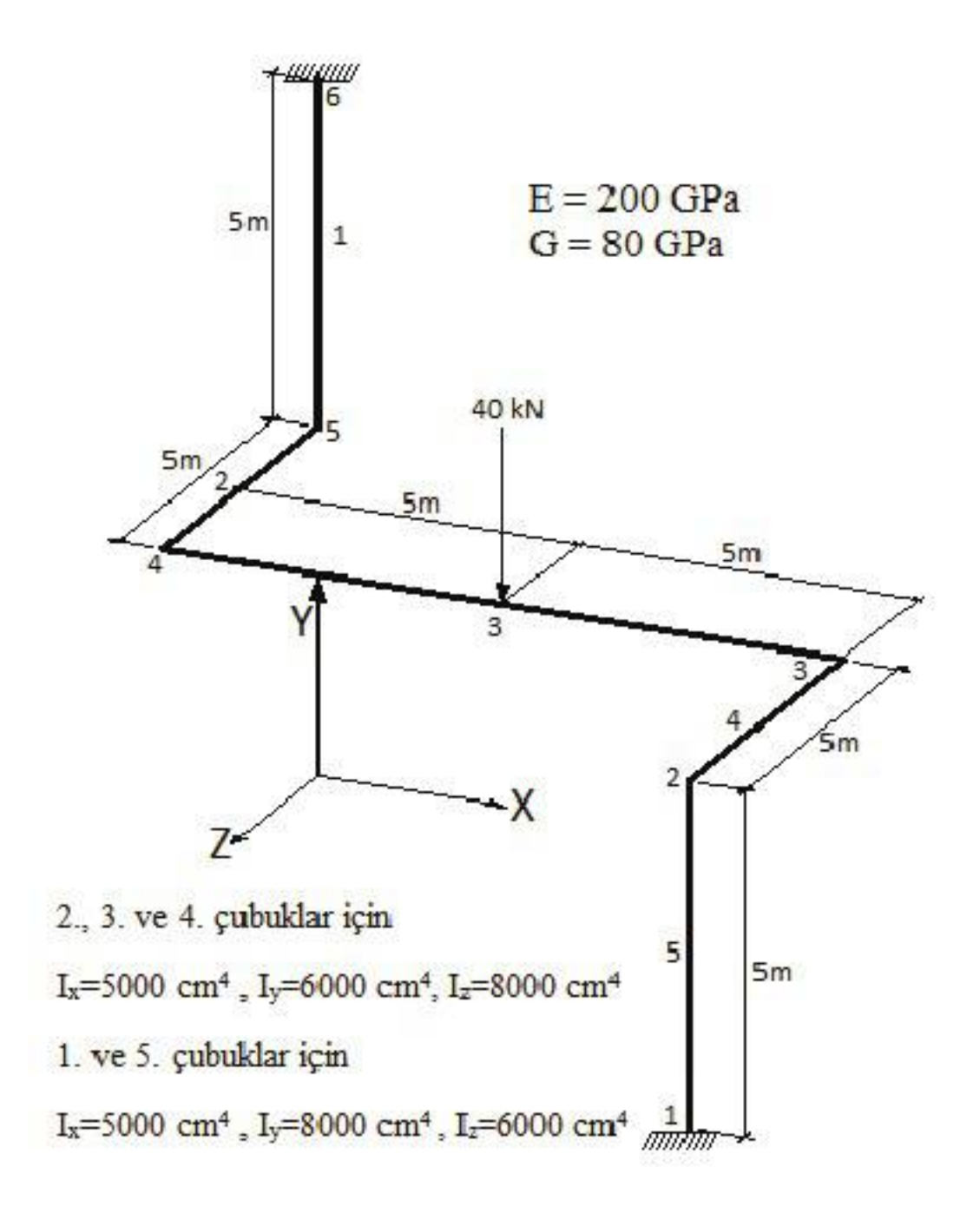

 $$ekil 2. Be$ s çubuklu çerçeve yapı.

DPÜ Fen Bilimleri Enstitüsü Dergisi Özel Sayı

# Yapı Statiği Eğitimi Kapsamında Uzay Çerçeve Yapıların Statik<br>Analizi İçin Bir Bilgisayar Programı Geliştirilmesi

## Efkan ARSLAN, Mahmud Sami DÖVEN, Mehmet Tevfik BAYER

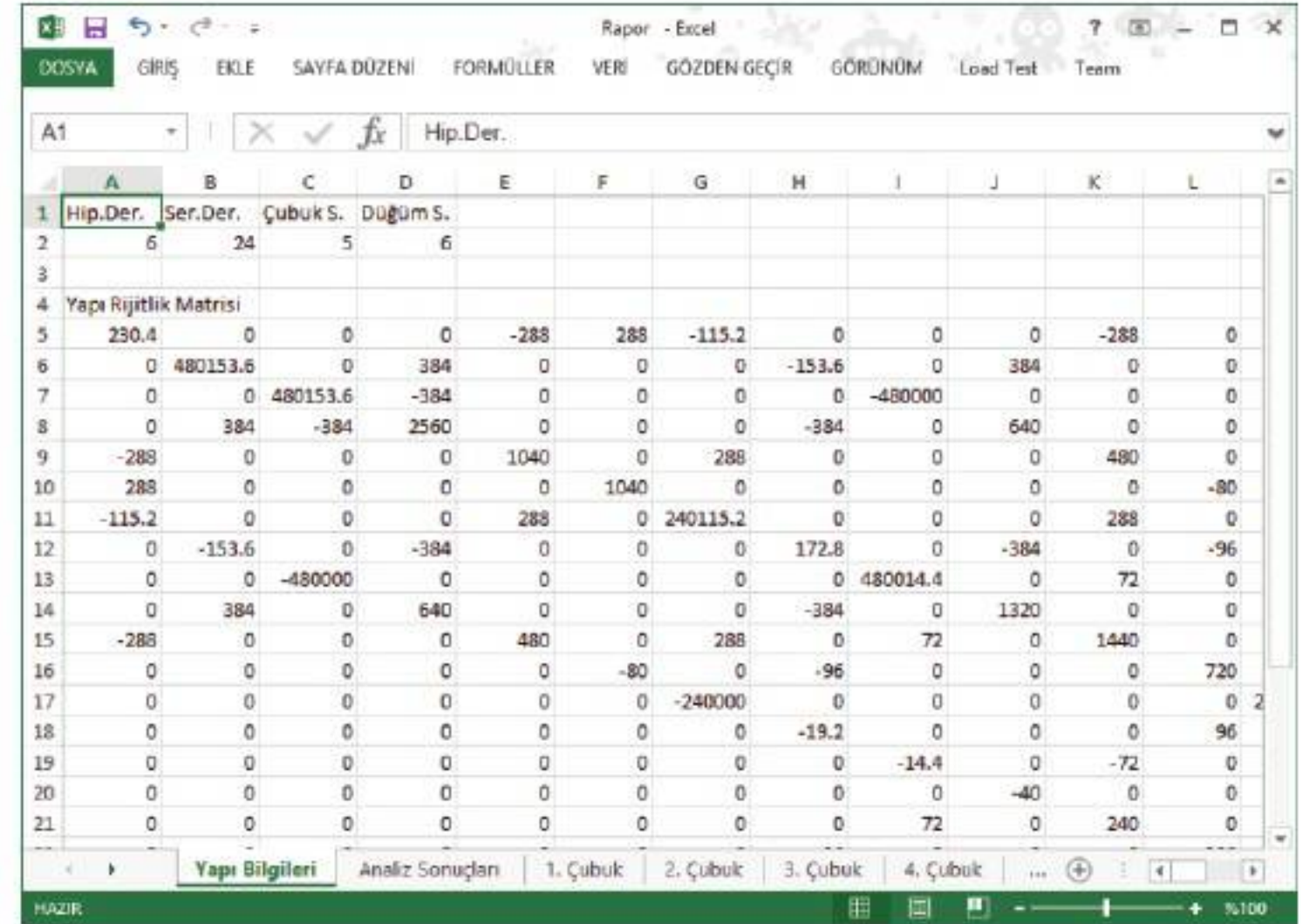

## Şekil 3. Hazırlanan rapordaki yapı bilgileri.

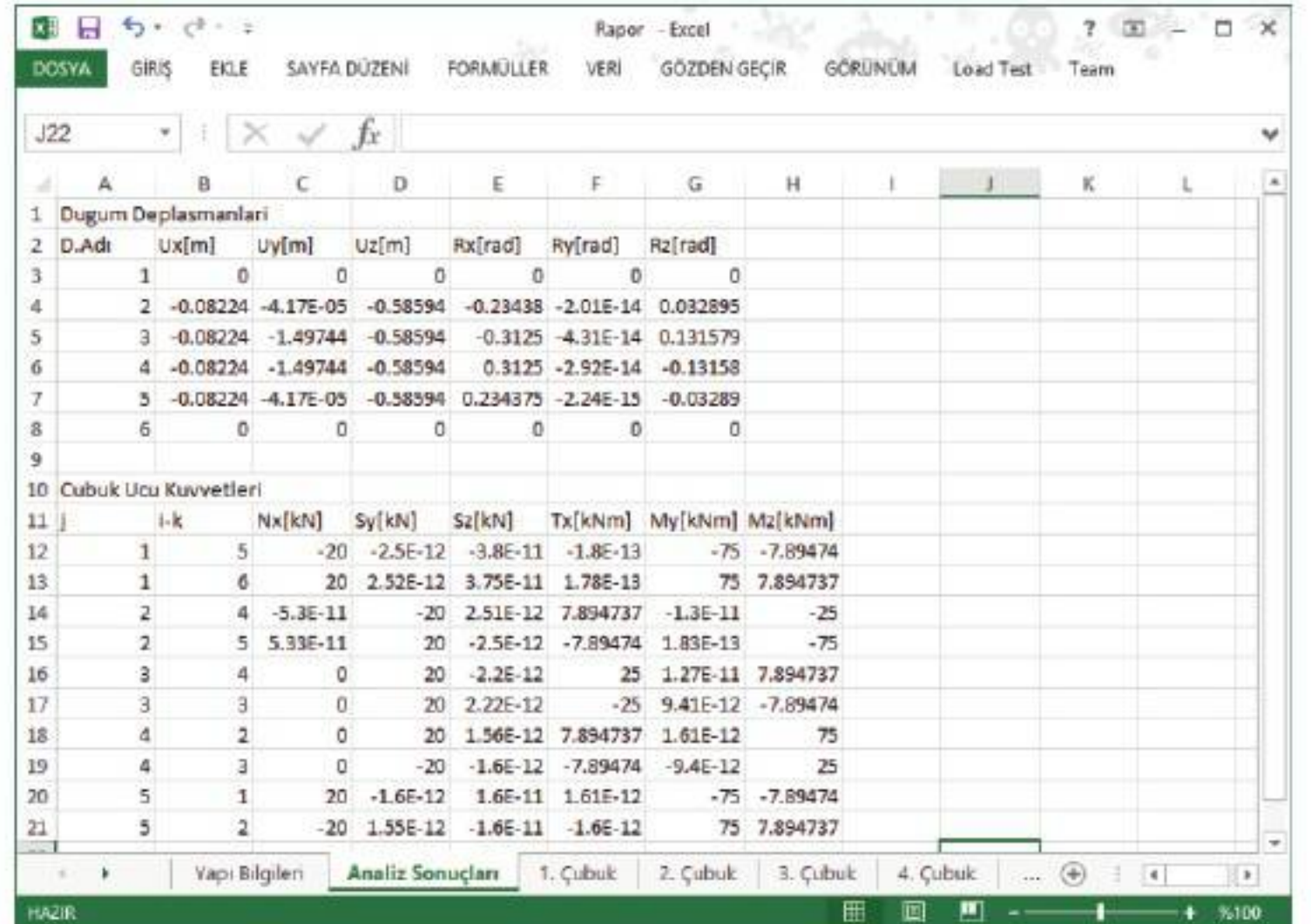

Şekil 4. Hazırlanan rapordaki analiz sonuçları.

DPÜ Fen Bilimleri Enstitüsü Dergisi Özel Sayı

## Yapı Statiği Eğitimi Kapsamında Uzay Çerçeve Yapıların Statik<br>Analizi İçin Bir Bilgisayar Programı Geliştirilmesi

#### Efkan ARSLAN, Mahmud Sami DÖVEN, Mehmet Tevfik BAYER

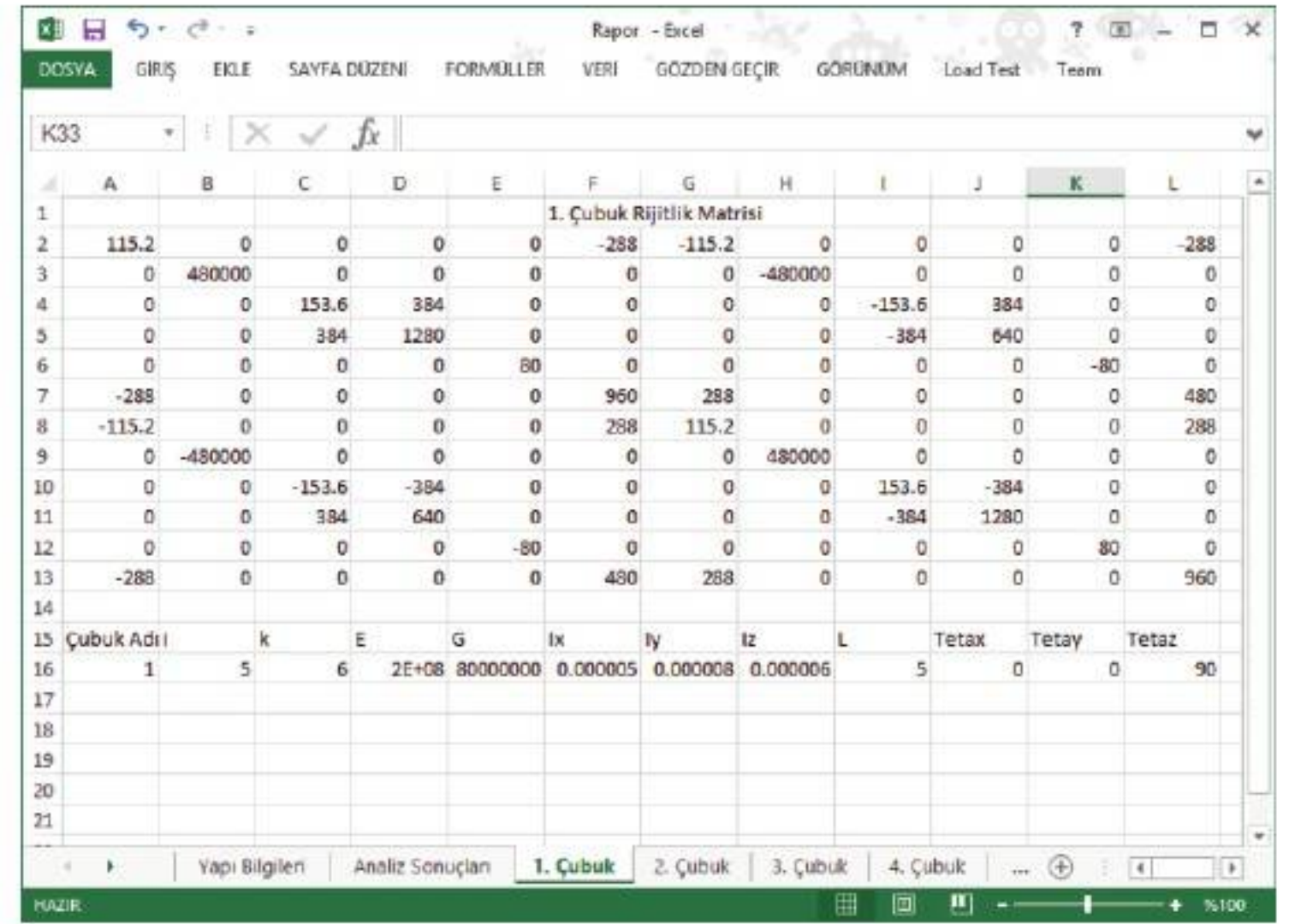

Şekil 5. Hazırlanan rapordaki 1. çubuğa ait bilgiler.

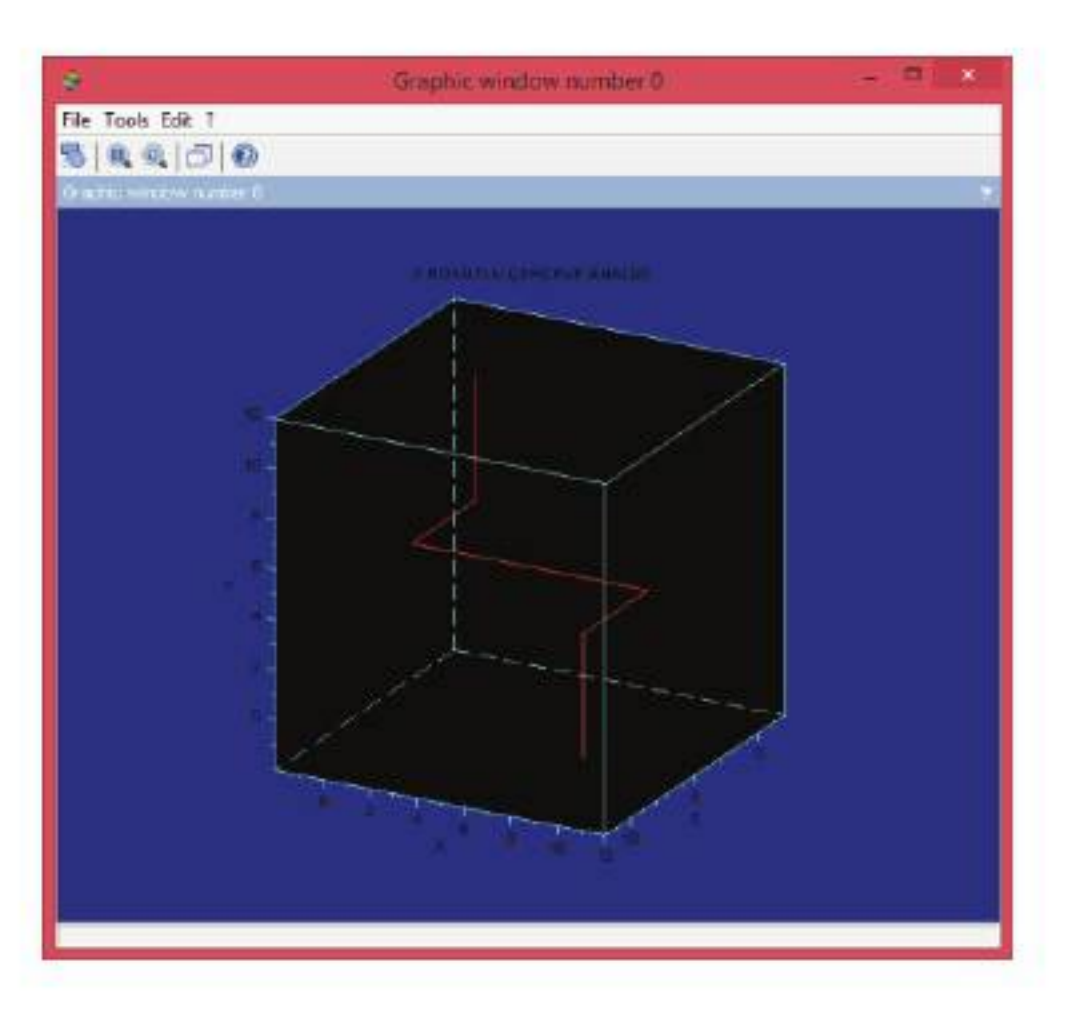

Şekil 6.5 çubuklu çerçeve yapının SCILAB ile çizdirilen görüntüsü.

## 5. SONUÇ VE ÖNERİLER

Bu çalışma kapsamında geliştirilmiş olan bilgisayar programı kullanılarak düzlem ve uzay çerçeve/kafes yapıların statik analizleri yapılabilmektedir. Yapı statiği eğitimi almakta olan öğrencilerin çalışmalarını yaparken ve özellikle kendi yazılımlarını geliştirirken hata ayıklama aşamasında ihtiyaç hissedecekleri ara işlemlerin doğruluk testleri için gerekli olan serbestlik derecesi, hiperstatiklik derecesi, çubuk rijitlik matrisleri gibi yapı bilgileri rapor olarak analiz sonunda düzenlenmektedir. Ayrıca kutucuklara nümerik

DPÜ Fen Bilimleri Enstitüsü Dergisi Ozel Sayi Yapı Statiği Eğitimi Kapsamında Uzay Çerçeve Yapıların Statik Analizi İçin Bir Bilgisayar Programı Geliştirilmesi

#### Efkan ARSLAN, Mahmud Sarni DOYEN, Mehmet Tevfik BAYER

değerler girilerek tarif edilen yapının bir doğru modellendiğinin kontrolü için açık kaynak kodlu bir yazihm clan SCILAB programmm data dosyasi analiz sonunda olusturulmaktadir. SClLAB yiiklii olan bir bilgisayarda bu dosyanın açılması ile yapı 3 boyutlu grafik penceresinde gösterilmektedir. Bu programın yük ve kesit çeşitleri artırılarak geliştirilmesi mümkündür.

#### **KAYNAKÇA**

- **[1]** s. Utku, J.B. Wilbur, C.H. Norris, "Elemantry Structural Analysis", McGraw-Hill (1991)
- [2] F. Mandal, "Üç Boyutlu Çerçeve Sistemlerin Deplasman Metoduna Göre Analizi", Yüksek Lisans Tezi, Dumlupmar Üniversitesi Fen Bilimleri Enstitüsü, Kütahya (2008)
- [3] M. S. Döven, B. Kaymak, M. T. Bayer, "Üç Boyutlu Çerçeve Yapıların Statik Analizi için Gelistirilen Bir BiIgisayar Progranu: YapAn05", Akademik Bilisim' 10, Mugla, 439 (2010)
- **[4J** F. Arbabi, "Structural Analysis and Behavior", Mc Graw-Hill, International Edition 540 (1991)